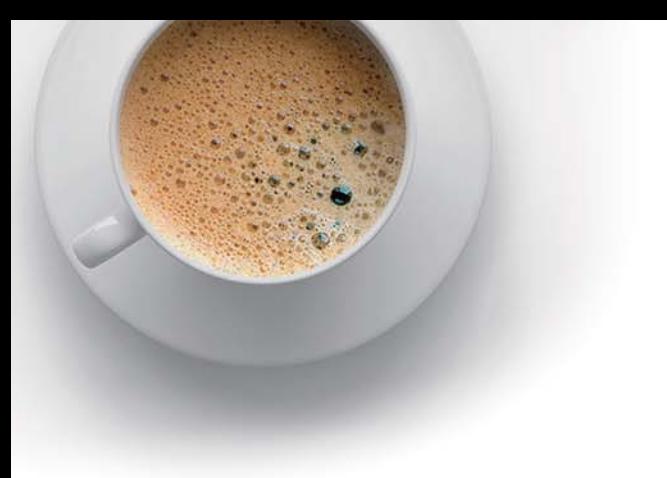

# EndExam

Accurate study guides, High passing rate!

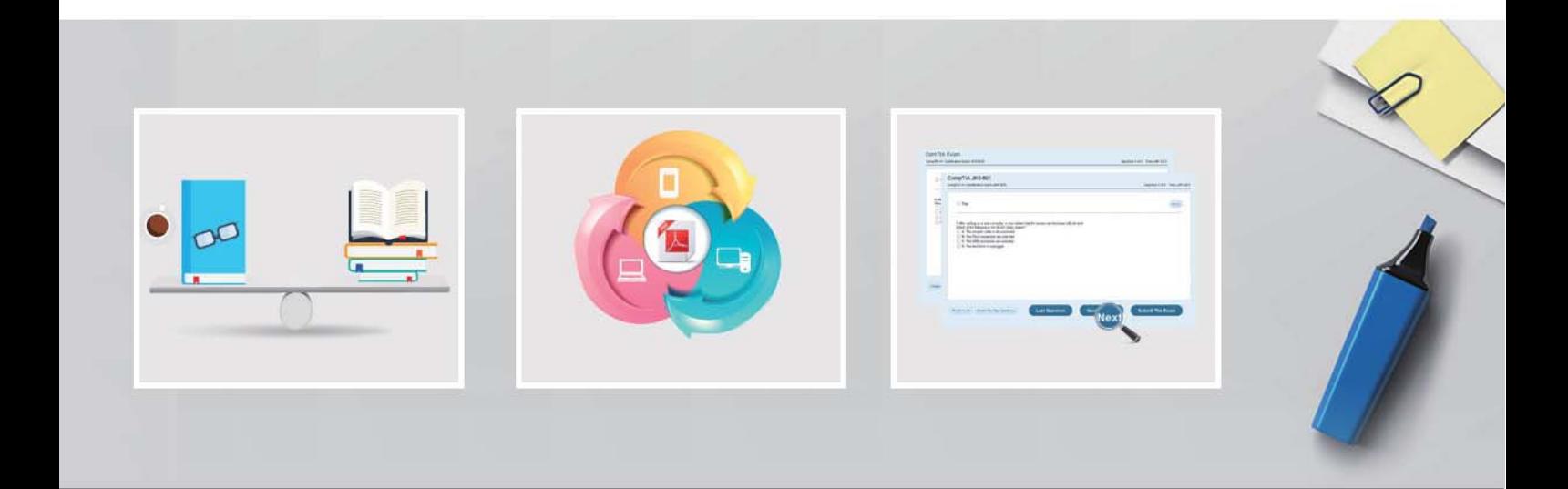

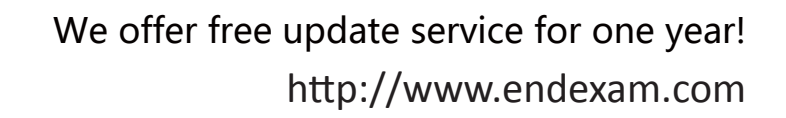

## **Exam** : **300-510**

**Title** : : Implementing Cisco Service Provider Advanced Routing Solutions (SPRI)

## **Version** : DEMO

#### 1.Refer to the exhibit.

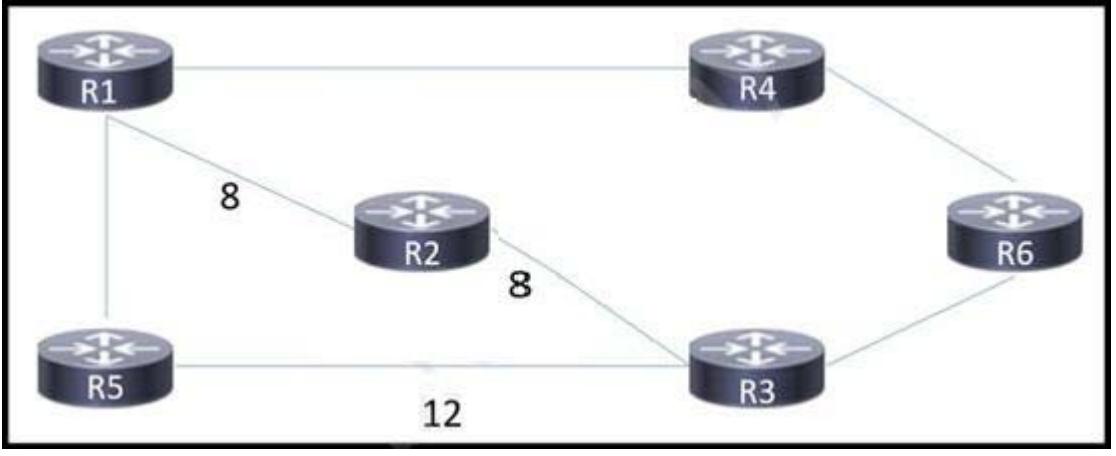

A network engineer configured routers R1 and R5 to run in IS-IS Level 1 mode and router R6 to run in IS-IS Level 2 mode. All other routers are running as Level 1 / Level 2 routers. An engineer expects traffic from R1 to R6 to pass via R2, but IS-IS routing has calculated the best path via R4.

Which action corrects the problem?

- A. Configure all routers as Level 1 routers.
- B. Remove the link metric for the link from router R1 to router R2.
- C. Change the link metric for the link from router R1 to router R2 to 1.
- D. Configure all routers as Level 1 / Level 2 routers.

#### **Answer:** C

#### **Explanation:**

The default link metric for IS-IS is 10, so changing the link from R1 to R2 to 1 will change the overall metric to R6 to  $9(8+1)$ .

2.When deploying a nationwide network of routers, what is the benefit of using BGP confederations?

- A. availability
- B. scalability
- C. security
- D. automatability

#### **Answer:** B

#### **Explanation:**

Reference: https://www.routerfreak.com/bgp-network-design-bgp-confederation/

3.Refer to the exhibit.

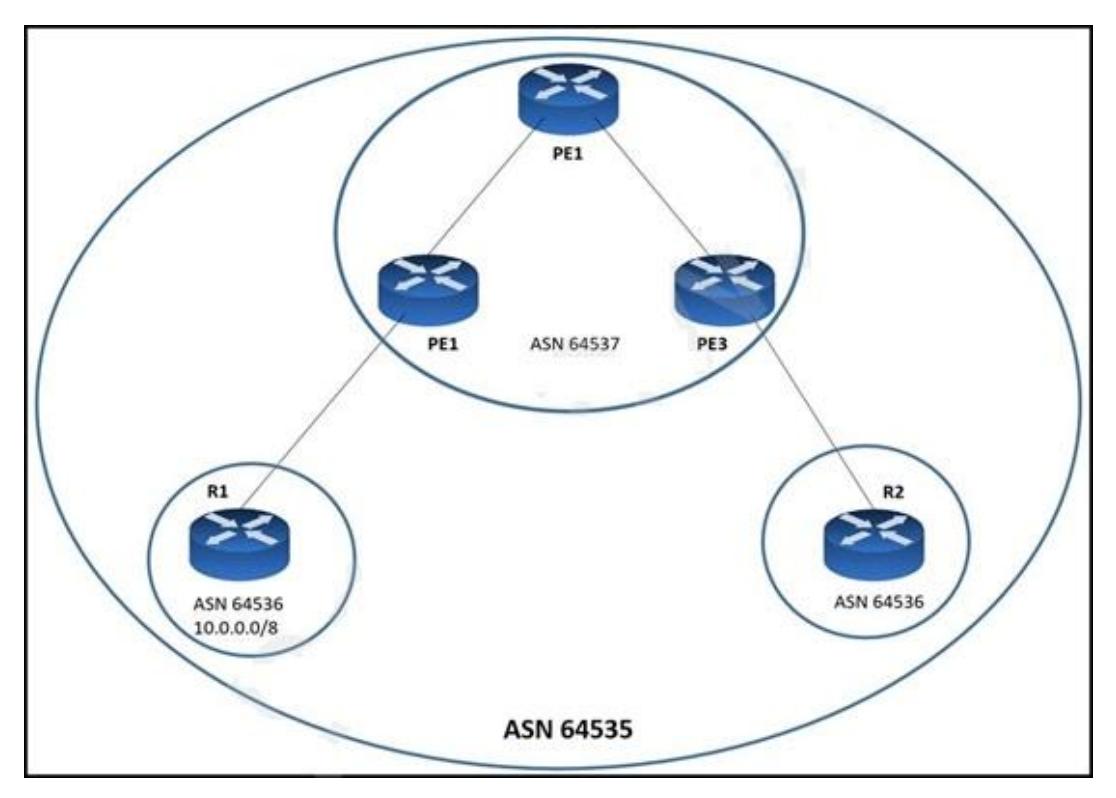

A network engineer has divided AS into confederations. Due to repeated ASN, when the 10.0 0.0/8 prefix from R1 arrives to R2, BGP automatically rejects it.

What should the engineer do to fix the problem so that BGP allows that prefix on R2?

- A. Configure the command as-override on R1.
- B. Configure the command allowas-in on R2.
- C. Configure the command allowas-in on all the PE routers.
- D. Configure the command as-override on R2.

#### **Answer:** B

#### **Explanation:**

Reference: https://www.cisco.com/c/en/us/support/docs/ip/border-gateway-protocol-bgp/112236-allowasin-bgp-config-example.html

4.Refer to the exhibit.

### $R<sub>1</sub>$

router bgp 65530 neighbor 192.168.1.2 remote-as 65531 address-family ipv4 neighbor 192.168.1.2 activate neighbor 192.168.1.2 route-map ciscotest in network 192.168.2.0 mask 255.255.255.0 exit-address-family

route-map ciscotest permot 10 set as-path prepend 65531 65531

Routers R1 and R2 reside in AS 65530, which is multihomed to the Internet. A network engineer expects devices in the AS to use R2 to access the Internet, but they are using R1 as the exit point from the AS. Which action corrects the problem?

A. Add a sequence number to the route map to remove the implicit deny.

B. Change the route map direction in the neighbor statement to out

C. Configure the route map with a local preference of 200 or higher.

D. Remove the neighbor statements from the address family configuration and activate the neighbor globally on R1.

#### **Answer:** B

#### **Explanation:**

Reference: https://community.cisco.com/t5/networking-blogs/bgp-as-path-prepending-configuration/bap/3819334

5.Refer to the exhibit.

Router 1:

router ospf 20 redistribute eigrp 1 network 192.168.0.0 0.0.0.255 area 0

An engineer is troubleshooting an OSPF issue. Router 1 has a neighbor relationship with router 2. Only router 1 classful EIGRP routes can be seen on router 2.

In order for all EIGRP routes to be redistributed correctly, which action should be taken?

A. Router 1 must have the keyword subnets included in the redistribution command for all EIGRP routes to be redistributed.

B. Router 1 must remove the AS number 1 from the redistribution command for all EIGRP routes to be redistributed.

C. Router 1 must have the keyword ospf-metric included in the redistribution command for all EIGRP routes to be redistributed.

D. Router 1 must have the keyword metric-type 1 included in the redistribution command for all EIGRP routes to be redistributed.

**Answer:** A